Lecture 12

Lists (& Sequences)

## **Announcements for Today**

#### (Optional) Reading

- Read 10.0-10.2, 10.4-10.6
- Read all of Chapter 8 for Thu
- Prelim, 10/11 5:15 OR 7:30
  - Material up to TODAY
  - Study guide is posted
  - Times/rooms by last name
- Conflict with Prelim time?
  - Submit conflict to CMS
  - Even to switch 5:15 or 7:30

#### **Assignments**

- A2 is now graded
  - Access it in Gradescope
  - Graded out of 50 points
  - **Mean**: 44.7, **Median**: 47
  - **A**: 46 (62%), **B**: 37 (27%)
- A3 due this Friday
  - Thurs last day for help
  - Will grade over break

# **Sequences: Lists of Values**

#### **String**

List

• s = 'abc d'

0 1 2 3 4 a b c d

- Put characters in quotes
  - Use \' for quote character
- Access characters with []
  - s[0] is 'a'
  - s[5] causes an error
  - s[0:2] is 'ab' (excludes c)
  - s[2:] is 'c d'

• x = [5, 6, 5, 9, 15, 23]

 0
 1
 2
 3
 4
 5

 5
 6
 5
 9
 15
 23

- Put values inside []
  - Separate by commas
- Access values with []
  - **x**[0] is 5
  - x[6] causes an error
  - x[0:2] is [5, 6] (excludes 2<sup>nd</sup> 5)
  - $\mathbf{x}[3:]$  is [9, 15, 23]

# **Sequences:** Lists of Values

### **String**

#### List

• s = 'abc d'

- Put characters in quotes
  - Use \' for quote character

Sequence is a name we give to both Access ch

s[5] caus

s[0] is 'a

- s[0:2] is 'ab' (excludes c)
- s[2:] is 'c d'

- x = [5, 6, 5, 9, 15, 23]
  - 3

9 15 23

- Put values inside []
  - mmas

kith []

- x[6] causes an error
- x[0:2] is [5, 6] (excludes 2<sup>nd</sup> 5)
- x[3:] is [9, 15, 23]

# Lists Have Methods Similar to String

$$x = [5, 6, 5, 9, 15, 23]$$

- index(value)
  - Return position of the value
  - **ERROR** if value is not there
  - x.index(9) evaluates to 3

But you get length of a list with a regular function, not method:

len(x)

- count(value)
  - Returns number of times value appears in list
  - x.count(5) evaluates to 2

## **Representing Lists**

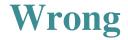

#### **Correct**

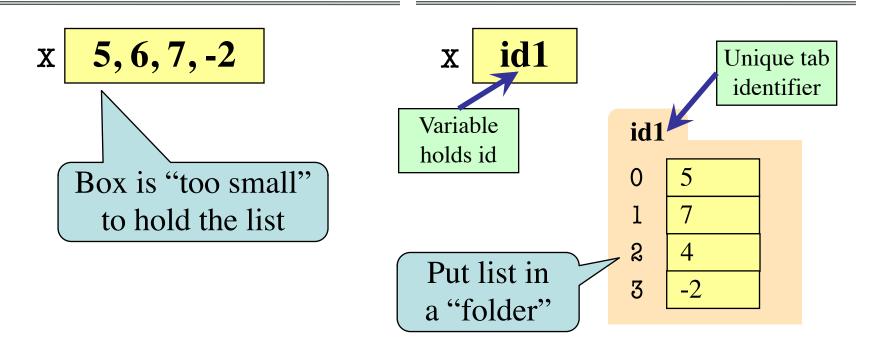

$$x = [5, 7, 4, -2]$$

# Lists vs. Class Objects

#### List

#### **RGB**

- Attributes are indexed
  - Example: x[2]

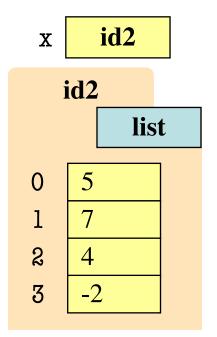

- Attributes are named
  - Example: c.red

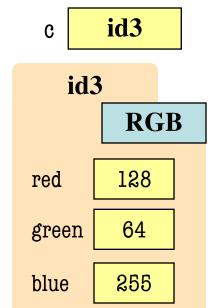

#### When Do We Need to Draw a Folder?

- When the value **contains** other values
  - This is essentially want we mean by 'object'
- When the value is **mutable**

| Type   | Container? | Mutable? |
|--------|------------|----------|
| int    | No         | No       |
| float  | No         | No       |
| str    | Yes*       | No       |
| Point3 | Yes        | Yes      |
| RGB    | Yes        | Yes      |
| list   | Yes        | Yes      |

#### Lists are Mutable

• List assignment:

$$<$$
var>[ $<$ index>] =  $<$ value>

- Reassign at index
- Affects folder contents
- Variable is unchanged
- Strings cannot do this
  - s = 'Hello World!'
  - s[0] = 'J' **ERROR**
  - String are immutable

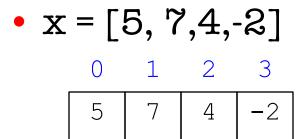

• x[1] = 8

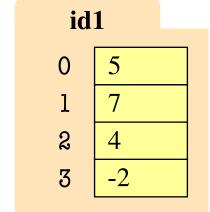

#### Lists are Mutable

• List assignment:

$$<$$
var>[ $<$ index>] =  $<$ value>

- Reassign at index
- Affects folder contents
- Variable is unchanged
- Strings cannot do this
  - s = 'Hello World!'
  - s[0] = 'J' **ERROR**
  - String are immutable

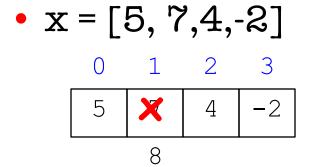

• x[1] = 8

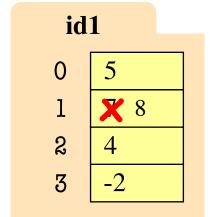

#### **List Methods Can Alter the List**

$$x = [5, 6, 5, 9]$$

append(value)

See Python API for more

- A procedure method, not a fruitful method
- Adds a new value to the end of list
- **x.append(-1)** *changes* the list to [5, 6, 5, 9, -1]
- insert(index, value)
  - Put the value into list at index; shift rest of list right
  - x.insert(2,-1) changes the list to [5, 6, -1, 5, 9,]
- sort() What do you think this does?

#### def swap(b, h, k):

"""Procedure swaps b[h] and b[k] in b

Precondition: b is a mutable list, h

and k are valid positions in the list"""

- 1 | temp= b[h]
- $2 \quad | \quad b[h] = b[k]$
- b[k] = temp

swap(x, 3, 4)

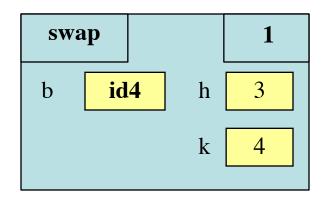

Swaps b[h] and b[k], because parameter b contains name of list.

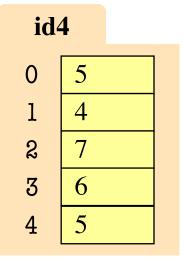

#### def swap(b, h, k):

"""Procedure swaps b[h] and b[k] in b

Precondition: b is a mutable list, h

and k are valid positions in the list"""

- 1 | temp= b[h]
- $2 \quad | \quad b[h] = b[k]$
- b[k] = temp

swap(x, 3, 4)

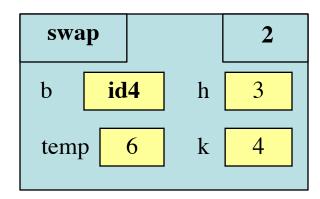

Swaps b[h] and b[k], because parameter b contains name of list.

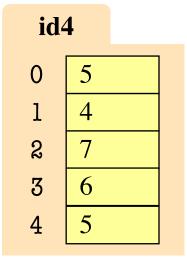

#### def swap(b, h, k):

"""Procedure swaps b[h] and b[k] in b

Precondition: b is a mutable list, h

and k are valid positions in the list"""

- 1 | temp= b[h]
- $2 \quad | \quad b[h] = b[k]$
- b[k] = temp

swap(x, 3, 4)

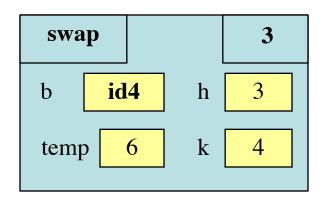

Swaps b[h] and b[k], because parameter b contains name of list.

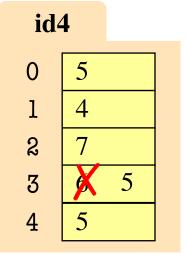

#### def swap(b, h, k):

"""Procedure swaps b[h] and b[k] in b

Precondition: b is a mutable list, h

and k are valid positions in the list"""

- 1 | temp= b[h]
- $2 \quad | \quad b[h] = b[k]$
- b[k] = temp

swap(x, 3, 4)

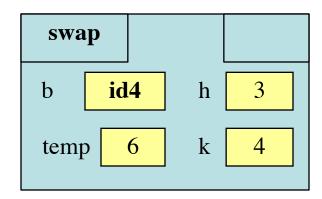

Swaps b[h] and b[k], because parameter b contains name of list.

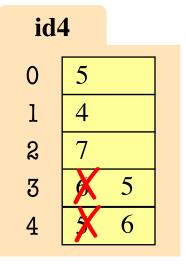

# **List Slices Make Copies**

$$x = [5, 6, 5, 9]$$

$$y = x[1:3]$$

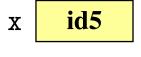

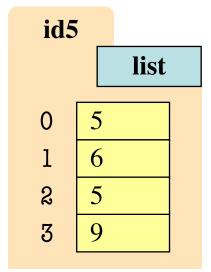

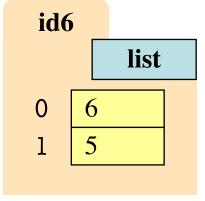

### **Exercise Time**

• Execute the following:

• What is x[4]?

A: 10

B: 9

**C**: -1

D: ERROR

E: I don't know

### **Exercise Time**

• Execute the following:

What is x[4]?

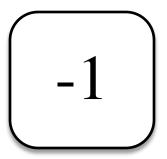

• Execute the following:

• What is x[1]?

D: **ERROR**E: I don't know

### **Exercise Time**

• Execute the following:

• What is x[4]?

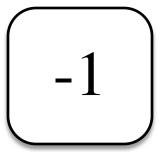

• Execute the following:

• What is x[1]?

 $\left(\begin{array}{c}6\end{array}\right)$ 

# **Lists and Expressions**

- List brackets [] can contain expressions
- This is a list **expression** 
  - Python must evaluate it
  - Evaluates each expression
  - Puts the value in the list
- Example:

• Execute the following:

• What is x[2]?

A: 'a+b'

D: **ERROR**E: I don't know

# **Lists and Expressions**

- List brackets [] can contain expressions
- This is a list expression
  - Python must evaluate it
  - Evaluates each expression
  - Puts the value in the list
- Example:

• Execute the following:

• What is x[2]?

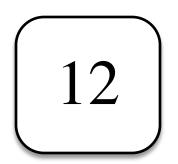

# **Lists of Objects**

- List positions are variables
  - Can store base types
  - But cannot store folders
  - Can store folder identifiers
- Folders linking to folders
  - Top folder for the list
  - Other folders for contents
- Example:

$$>>> x = [r,b,g]$$

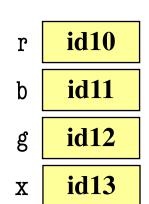

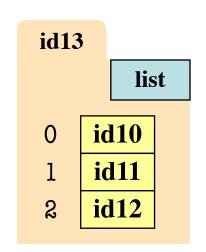

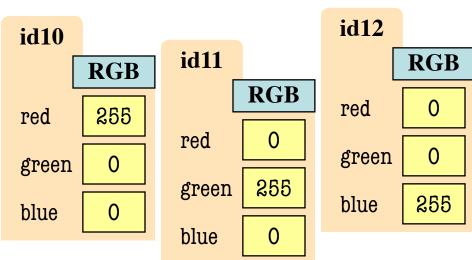

# **Lists of Objects**

- List positions are variables
  - Can store base types
  - But cannot store folders
  - Can store folder identifiers
- Folders linking to folders
  - Top folder for the list
  - Other folders for contents
- Example:

$$>>> r = introcs.RED$$

$$>>> x = [r,b,g]$$

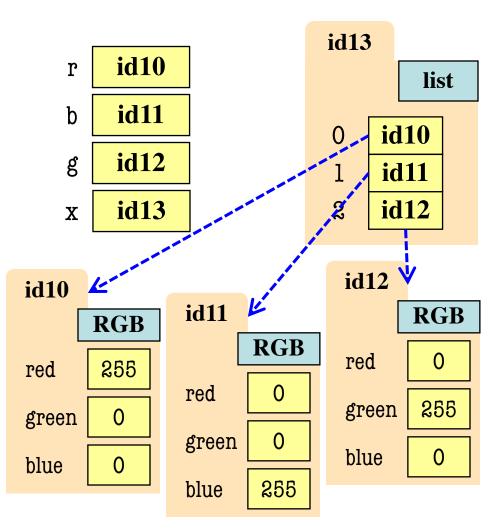